## 電子入札システム操作マニュアル 新旧差し替え対応表

## マニュアル修正にともない、『一括ダウンロード』、『分割ダウンロード』共に内容を差し替えています。

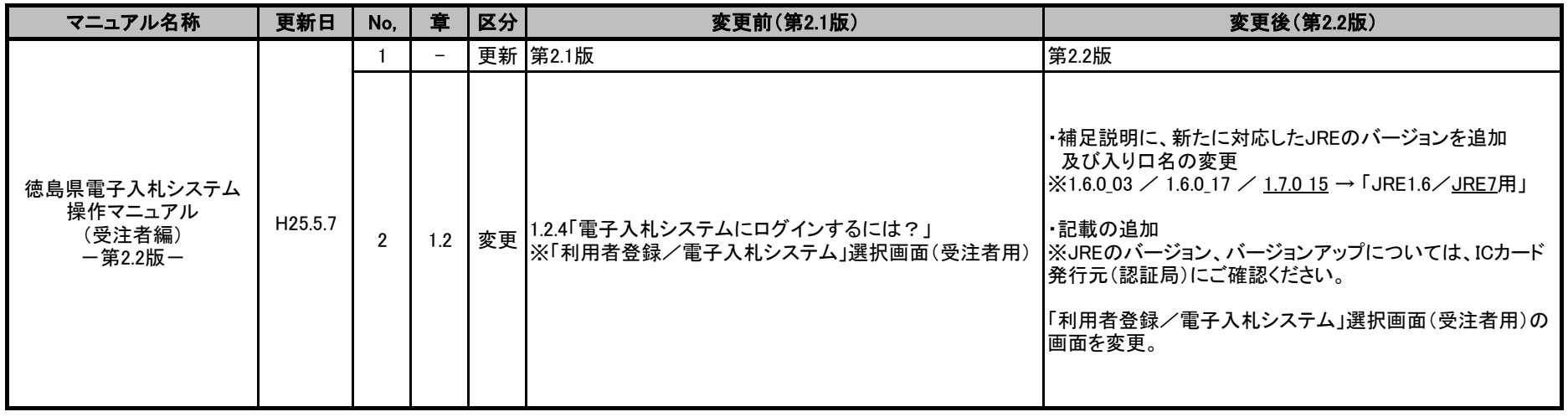